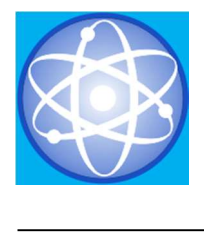

## JARINGAN SYARAF TIRUAN MENGGUNAKAN METODE PERCEPTRON UNTUK PENGENALAN GEJALA PENYAKIT KAKI GAJAH (FILARIASIS)

### Muhammad Arif

Akademi Manajemen Informatika Komputer (AMIK Selatpanjang), Jl. Terpadu Dorak -Selatpanjang Email: opibagus@yahoo.co.id

> Submitted: 06-10-2017, Reviewed: 07-11-2017, Accepted 26-03-2018 http://doi.org/10.22216/jsi.v4i1.2619

### **ABSTRACT**

Filariasis (elephenthiasi) or often referred to as elephantiasis disease is a chronic infectious disease caused by the filarial worm that attacks channels and lymph nodes. There are three species of worms that cause filariasis are Wuchereria brancofti; Brugia malayi; Brugia timori (DG P2PL, 2008). Transmission of the disease elephantiasis is transmitted from an infected mosquito lava filariasis. Unlike malaria and dengue, filariasis can be transmitted by 23 species of mosquitoes of the genus Anopheles, Culex, Mansonia, Aedes and Armigeres, therefore filariasis can spread very quickly. This research was conducted to study the perceptron ANN method provides a solution to the problem to recognize patterns of disease elephantiasis. Input data only from patient data obtained from Team P2PM DHO Meranti Islands were transformed well-known binary and bipolar. Data were analyzed later conducted training and testing using Matlab software. Perceptron algorithm can do the prediction process, but whether or not the value generated is strongly influenced by the determination of parameters such as the amount of learning rate, number of neurons, weights and biases.

Keywords: Neural Network (ANN), Perceptron algorithm, filariasis, elephantiasis, Binary, Bipolar, Matlab.

#### ABSTRAK

Filariasis (elephenthiasi) atau yang sering disebut dengan penyakit kaki gajah merupakan merupakan penyakit menular menahun yang disebabkan oleh cacing filaria yang menyerang saluran dan kelenjar getah bening. Terdapat tiga spesies cacing penyebab filariasis yaitu Wuchereria brancofti; Brugia malayi; Brugia timori (Dirjen P2PL, 2008). Penularan penyakit Kaki Gajah ini ditularkan nyamuk yang terinfeksi lava filariasis. Tidak seperti Malaria dan Demam Berdarah, Filariasis dapat ditularkan oleh 23 spesies nyamuk dari genus Anopheles, Culex, Mansonia, Aedes dan Armigeres, Oleh sebab itu filariasis dapat menular dengan sangat cepat. Penelitian ini dilakukan untuk mempelajari JST menggunakan metode perceptron memberikan solusi terhadap masalah untuk mengenali pola penyakit kaki gajah. Input data hanya dari data pasien yang didapatkan dari Tim P2PM Dinas Kesehatan Kabupaten Kepulauan Meranti yang ditransformasikan kebilangan biner dan bipolar. Data dianalisa kemudian dilakukan pelatihan dan pengujian dengan menggunakan software Matlab. Algoritma perceptron dapat melakukan proses prediksi, akan tetapi baik atau tidaknya nilai yang dihasilkan sangat dipengaruhi oleh penentuan parameter seperti besarnya learning rate, jumlah neuron, bobot dan bias.

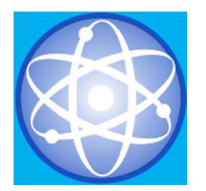

Kata Kunci : Jaringan Syaraf Tiruan (JST), Algoritma Perceptron, Filariasis, Kaki Gajah, Biner, Bipolar, Matlab.

### PENDAHULUAN

Filariasis (elephenthiasi) atau yang sering disebut dengan penyakit kaki gajah merupakan penyakit menular menahun yang disebabkan oleh cacing filaria yang menyerang saluran dan kelenjar getah bening. Terdapat tiga spesies cacing penyebab filariasis yaitu Wuchereria brancofti; Brugia malayi; Brugia timori (Dirjen P2PL, 2008). Penularan penyakit Kaki Gajah ini ditularkan nyamuk yang terinfeksi lava filariasis. Tidak seperti malaria dan demam berdarah, filariasis dapat ditularkan oleh 23 spesies nyamuk dari genus Anopheles, Culex, Mansonia, Aedes dan Armigeres, Oleh sebab itu filariasis dapat menular dengan sangat cepat.

Upaya pemerintah Kabupaten Kepulauan Meranti untuk mencegah penyebaran filariasis di Kabupaten Kepulauan Meranti saat ini hanya sebatas memberikan penyuluhan, pemeriksaan dengan cara mengunjungi tempat-tempat tertentu yang menjadi endemi penyakit kaki gajah serta memberikan obat yang berfungsi untuk membunuh cacing dalam tubuh manusia sehingga tidak dapat berkembang dalam setahun sekali dan juga belum mempunyai laboratorium yang memadai guna menguji secara microscopis, oleh karena itu penulis mencoba untuk menawarkan solusi cepat dalam mengenali penyakit kaki gajah dengan teknologi komputer saat ini melalui pendekatan jaringan syaraf tiruan menggunakan metode perceptron.

Jaringan Syaraf Tiruan (JST) dapat digambarkan sebagai model matematis dan komputasi untuk fungsi aproksimasi nonlinear, klasifikasi data cluster dan regresi non-parametrik atau sebuah simulasi dari koleksi model saraf biologi (Haryaty D. F., Abdillah G. dan Hadiana A. I., 2016).

Menurut para peneliti sebelumnya Perceptron merupakan bentuk jaringan syaraf tiruan yang sederhana, biasanya digunakan untuk mengklasifikasikan suatu tipe pola tertentu yang sering dikenal dengan pemisahan secara linear, sehingga Perceptron berguna sebagai pengklasifikasian objek (Hafizah, Sulindawaty dan Tugiono, 2015).

Dalam perkembangan Jaringan Syaraf Tiruan dengan mengunakan Metode Perceptron sudah banyak dimplementasikan, diantaranya adalah Jaringan Syaraf Tiruan Analisa Pengaruh Kosmetik Pada Kerusakan Kulit Wajah Menggunakan Metode Perceptron (Simbolon D. M., 2015), Analisis Citra Otak CT-Scan/MRI Untuk Prediksi Jenis Cedera Otak Dengan Metode JST (Jaringan Saraf Tiruan) (Santony J. dan Sumijan, 2014), Penerapan Jaringan Syaraf Tiruan Dengan Algoritma Perceptron untuk Mendeteksi Karakteristik Sidik Jari (Hafizah, et al, 2015), Pengolahan Aset Berbasis Mobile Dengan Algoritma Perceptron (Hakim L. dan Geovani J., 2015) dan lain lain

## METODE PENELITIAN

### Kerangka Kerja Penelitian

Pada penelitian diuraikan metodelogi dan kerangka kerja penelitian yang digunakan dalam penyelesaian jurnal ini. Kerangka kerja ini merupakan tahapan – tahapan yang akan dilakukan dalam rangka penyelesaian masalah yang akan dibahas. Adapun kerangka kerja dari penelitian ini dapat dilihat pada gambar 1. di bawah ini.

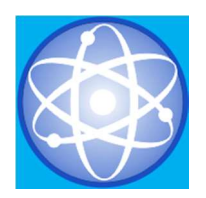

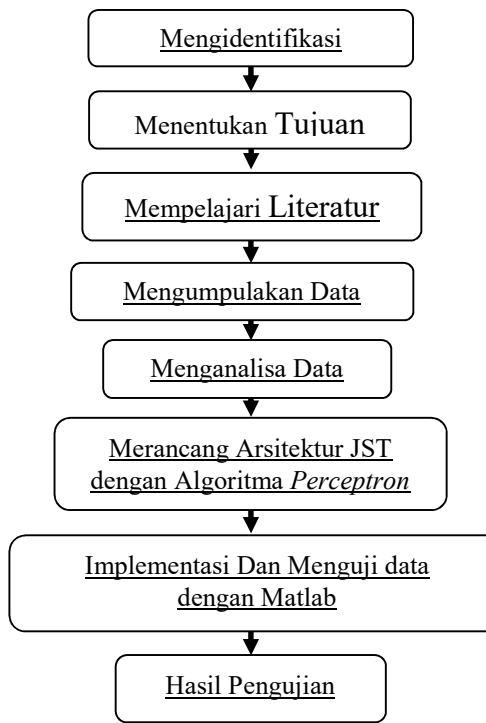

Gambar. 1 Kerangka Kerja

### Mengidentifikasi Masalah

Permasalahan yang ditemukan penulis, dijabarkan dengan jelas sehingga akan terlihat inti permasalahan yang akan dibahas, sehingga permasalahan menjadi terfokus pada satu titik kegiatan.

## Menentukan Tujuan

Langkah selanjutnya menentukan tujuan yang akan dicapai berdasarkan pemahaman dari permasalahan yang telah dianalisa adalah menghasilkan suatu sistem yang dapat mengidentifikasi gejala penyakit kaki gajah.

## Mempelajari Literatur

Penelitian ini dilakukan untuk melengkapi perbendaharaan kaidah, konsep, teori-teori melalui Prosceding dan jurnaljurnal.

### Mengumpulkan Data

Dalam tahapan ini penulis mengumpulkan data yang dibutuhkan yang berupa:

a. Gejala-gejala penyakit kaki gajah, yaitu:

- Demam yang berulang selama 3-5 hari
- Pembengkakan getah bening tanpa luka (pada ketiak, lipatan paha ) yang dirasa panas atau sakit. (limfangitis)
- Radang pada getah bening yang membengkak (adeno limfangitis)
- Filarial abses, ( Gejala 3 pecah berdarah atau bernanah )
- Pembesaran pada atau salah satu bagian yaitu; tungkai, lengan, payudara atau buah zakar. (okritis)
- Pembesaran menetap pada atau salah satu bagian yaitu; tungkai, lengan, payudara, buah zakar atau alat kelamin wanita (Limfedema)
- Sukar kencing / Air kencing kadang bercampur lemak atau disertai darah (kiluria).
- Pelebaran saluran limfe superfisial pada kulit scrotum (Lymph Scrotum)
- Berat badan menurun drastis.
- Terdeteksi adanya cacing *filaria* pada darah (Microscopis)
- b. Jenis-jenis penyakit kaki gajah yang diketahui dari dari gejala-gejala yang terlihat, baik dari pengamatan maupun pemeriksaaan laboratorium dari seorang ahli, dalam hal ini adalah Laboran.
- c. Objek yang didiagnosa, dalam hal ini adalah data pasien. Data yang diperoleh dari tim P2PM Dinas Kesehatan Kabupaten Kepulauan Meranti yang sebenarnya berjumlah 20 data pasien tahun 2015, namun dalam proses penyimpanan yang sudah lama sehingga terdapat kerusakan, maka hanya 15 data yang dapat dibaca dengan baik.
- d. Proses-proses diagnosa yang dilakukan oleh tim di Dinas Kesehatan Kabupaten Kepulauan Meranti.

## Menganalisa Data

Selanjutnya dilakukan analisa terhadap data. Hal ini bertujuan untuk melakukan pengelompokan terhadap data tersebut sehingga akan memudahkan penulis di

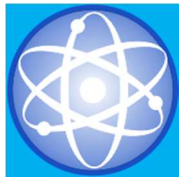

dalam melakukan analisa berikutnya. Dengan algoritma perceptron yang dibangun dimaksudkan untuk mengklasifikasi data yang tersimpan pada tabel – tabel data. agar sistem ini berfungsi dan berperformansi dengan baik.

## Data Training dan Data Testing

Setelah melakukan pengumpulan data dan dianalisa, langkah selanjutnya adalah menguji data dengan algoritma perceptron. Sebelum melakukan pengujian data penulis terlebih dahulu merancang diagram alir untuk proses algoritma perceptron yang akan digunakan dalam mengenal pola gejala penyakit kaki gajah. Terdapat dua tahapan (Step) yang akan dilakukan yaitu tahap pelatihan (training) dan tahap pengujian (testing).

Adapun data yang akan dilatih pada penulisan ini adalah sebanyak sepuluh (10) data yang dapat dilihat dalam tabel dibawah ini.

### Tabel 1. Data gejala pasien kaki gajah tahun 2015

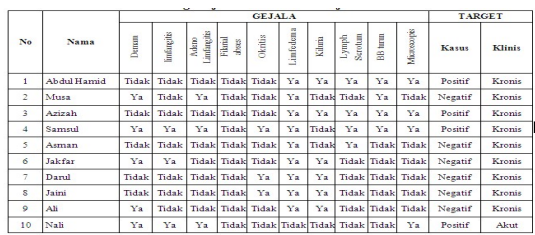

Dari 10 data pada tabel 1 diatas akan dilakukan perubahan (konversi) kedalam data biner dapat dilihat dibawah ini.

Tabel 2. Konversi data gejala ke biner.

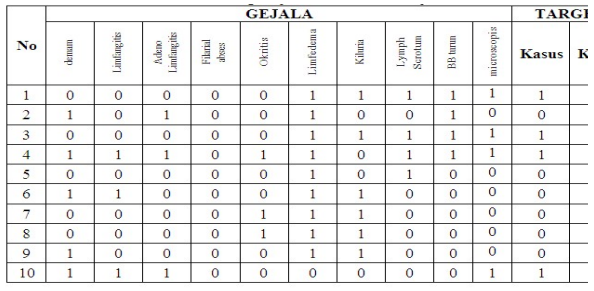

Adapun data yang akan ditesting ada , dapat dilihat pada tabel 3 di bawah ini,

Tabel 3. Data gejala pasien kaki gajah tahun 2015

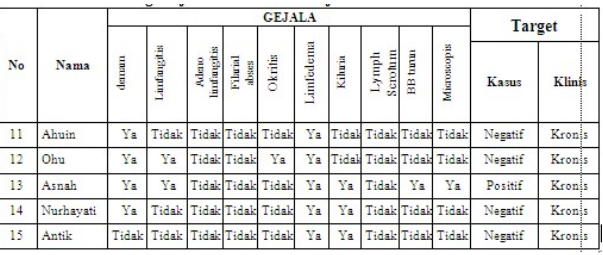

Dari 5 data pada tabel 3 diatas akan dilakukan perubahan (konversi) kedalam data biner dapat dilihat dibawah ini.

Tabel 4. Konversi data gejala ke biner.

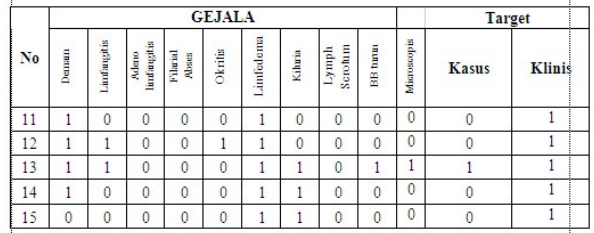

### Merancang Arsitektur JST Dengan Algoritma Perceptron

Pola atau model sistem Jaringan Syaraf Tiruan yang terdiri dari beberapa lapisan yaitu input layer dan output layer untuk penyelesaian masalah. Langkah selanjutnya adalah membuat algoritma perceptron untuk pengujian data, prosedur yang digunakan adalah training dan prosedur testing. Prosedur training. Langkah-langkah untuk membangun JST algoritma perceptron adalah:

- a. Menentukan variabel input untuk pola gejala penyakit dan variabel output untuk menentukan jenis penyakit yang diharapkan.
- b. Menentukan parameter pembelajaran, yaitu epoch maksimum, learningrate dan nilai threshold.
- c. Menentukan nilai bobot awal dan bias awal hingga hasil output sama dengan nilai target

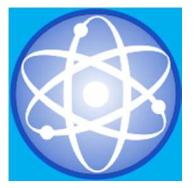

d. Proses iterasi ini akan terus dilakukan sampai semua pola memiliki output jaringan yang sama dengan target.

### Implementasi Dan Menguji data dengan Matlab

Pada penelitian ini penulis mengimplementasikan pengujian model dari hasil perancangan sistem diimplementasikan dengan menggunakan alat bantu komputer dengan operating system windows dan menggunakan software tools Matlab 6.0.

### Hasil Pengujian

Pada tahapan ini adalah membandingkan hasil yang didapatkan pada tahapan hasil yang dibuat secara manual yaitu pengujian data dengan algoritma perceptron sesuai dengan mekanisme yang ada melalui tahapan yang telah dijabarkan di atas dengan mengunakan aplikasi software Matlab sebagai parameter pengujian yang dilakukan sebelumnya, sehingga dalam mengidentifikasi gejala penyakit kaki gajah sesuai dengan tujuan penelitian.

# LANDASAN TEORI

### Jaringan Syaraf Tiruan

Jaringan syaraf tiruan adalah suatu sistem pemrosesan informasi yang memiliki kerakteristik-karakteristik menyerupai jaringan syaraf biologi (Fauset, 1994). Hal yang sama diutarakan oleh Simon Haykin, yang menyatakan bahwa Jaringan syaraf tiruan adalah sebuah mesin yang dirancang untuk memodelkan cara otak manusia mengerjakan fungsi atau tugas-tugas tertentu. Mesin ini memiliki kemampuan menyimpan pengetahuan berdasarkan pengalaman dan menjadikan simpanan pengetahuan yang dimiliki menjadi bermanfaat (Simbolon D. M., 2015).

### Arsitektur jaringan

Ada beberapa arsitektur jaringan yang sering dipakai dalam Jaringan Syaraf Tiruan antara lain (Maharani, 2012) :

1. Jaringan Layer Tunggal (single layer network)

Jaringan ini hanya memiliki 1 lapisan dengan bobot-bobot terhubung. Jaringan ini hanya menerima masukan kemudian secara langsung akan mengolahnya menjadi keluaran tanpa harus melalui lapisan tersembunyi. Pada gambar berikut neuronneuron pada kedua lapisan saling berhubungan. Seberapa besar hubungan antara 2 neuron ditentukan oleh bobot yang bersesuaian. Semua unit masukan akan dihubungkan dengan setiap unit keluaran.

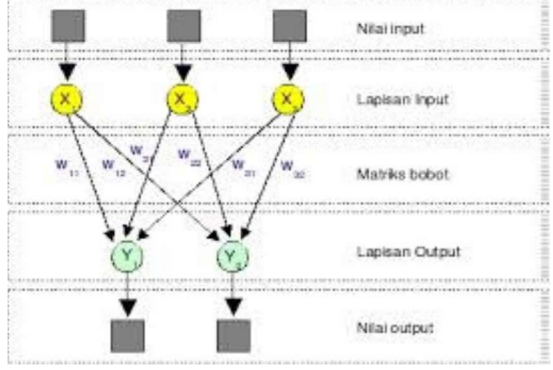

Sumber : (Simbolon D. M., 2015) Gambar 2. Jaringan Layer Tunggal

2. Jaringan dengan Banyak Lapisan (multi layer network)

 Jaringan ini memiliki 1 atau lebih lapisan yang terletak di antara lapisan masukan dan lapisan keluaran. Umumnya ada lapisan bobot-bobot yang terletak antara 2 lapisan yang bersebelahan seperti terlihat pada Gambar 2.4 Jaringan dengan banyak lapisan ini dapat menyelesaikan permasalahan yang lebih sulit daripada lapisan tunggal, tentu saja dengan pembelajaran yang lebih rumit. Pada banyak kasus, pembelajaran pada jaringan dengan banyak lapisan ini lebih sukses dalam menyelesaikan.

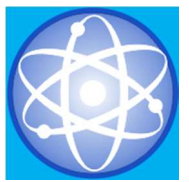

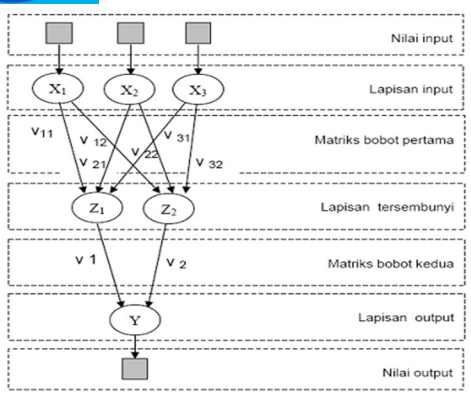

### Sumber : (Simbolon D. M., 2015) Gambar 4. Jaringan dengan Banyak Lapisan

3. Jaringan dengan lapisan kompetitif (competitive layer net)

Pada jaringan ini sekumpulan neuron bersaing untuk mendapatkan hak menjadi aktif. Umumnya hubungan antar neuron pada lapisan kompetitif ini tidak diperlihatkan pada diagram arsitektur. Gambar 2.6 menunjukkan salah satu contoh arsitektur jaringan dengan lapisan kompetitif yang memiliki bobot –η.

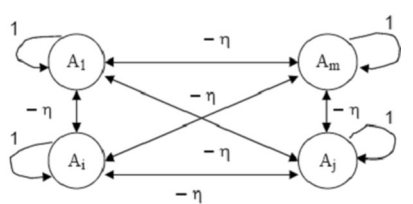

Sumber : (Simbolon D. M., 2015) Gambar 3. Jaringan dengan Lapisan Kompetitif

### Perceptron

Perceptron merupakan salah satu bentuk JST yang sederhana. Perceptron biasanya digunakan untuk mengklasifikasikan suatu pola tertentu yang sering dikenal dengan pemisahan secara linier. Perceptron memiliki kecenderungan yang sama dengan jenis JST lainnya, namun setiap jenis memiliki karakteristik masing-masing.

Perceptron pada JST dengan satu lapisan memiliki bobot yang bias diatur dan suatu nilai ambang (threshold). Algoritma yang digunakan oleh aturan ini akan mengatur

Copyright@2018 by Kopertis Wilayah X 16

parameter-parameter bebasnya melalui proses pembelajaran. Nilai threshold (Ө) pada fungsi aktivasi adalah non negatif. Fungsi aktivasi ini dibuat sedemikian rupa sehingga terjadi pembatasan antara daerah positif dan daerah negatif dapat dilihat pada gambar1.

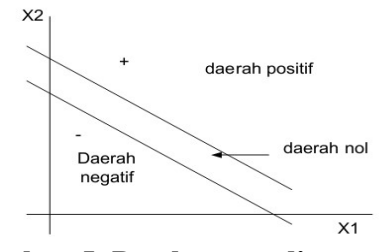

### Gambar 5. Pembatasan linear dengan perceptron

Garis pemisah antara daerah positif dan daerah nol memiliki pertidaksamaan:

 $w1x1+wyx2+b > \Theta$ 

Sedangkan garis pemisah antara daerah negative dengan daerah nol memiliki pertidaksamaan:

 $w1x1+w2x2+b < \Theta$ 

Misalkan kitagunakan pasangan vector inputs dan vektor output sebagai pasangan vektor yang akan dilatih.

### Algoritma Pelatihan Perceptron

- citagunakan pasangan vector<br>vektor output sebagai pasangan<br>akan dilatih.<br> **elatihan Perceptron**<br>
lisasi semua bobot dan bias (<br>
nya = 0). Set learning rate a.<br>
k penyederhanaan set sama<br>
an 1. Set nilai threshold untuk<br>
i 1. Inisialisasi semua bobot dan bias ( biasanya = 0 ). Set learning rate  $\alpha$ . Untuk penyederhanaan set sama dengan 1. Set nilai threshold untuk fungsi aktivasi.
- 2. Untuk setiap pasangan pembelajaran, kerjakan :
	- a. Hitung respons untuk unit output:

$$
net = \sum_{i} x_i . w_i + b
$$

kedalam b. Masukkan kedalam fungsi aktivasi :

$$
f(net) = \begin{cases} 1, & jika \text{net } \geq 0 \\ 0, & jika \text{net } < 0 \end{cases}
$$

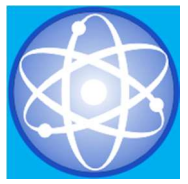

3. Bandingkan nilai output jaringan y dengan target. Jika  $y \neq t$ , lakukan perubahan bobot dan bias dengan cara berikut:

 $\Delta W = P$  Jika (t-a) > 0  $\Delta W = -P$  jika (t-a) <0  $\Delta W = 0$  jika (t-a) = 0  $Wi$ (baru) =  $Wi$ (lama) +  $\Delta W$ jika  $v = t$ , tidak ada perubahan bobot dan bias  $Wi(baru) = Wi(lama)$ 

 $b$  (baru) =  $b$  (lama)

4. Lakukan iterasi terus menerus hingga semua pola memiliki output jaringan yang sama dengan targetnya dan iterasi dihentikan (Fitri, et al, 2013).

### HASIL DAN PEMBAHASAN

Arsitektur perceptron yang akan dibangun terdiri atas 2 (dua) lapisan yaitu lapisan masukkan yang terdiri atas 10 (sepuluh) neuron unit sel masukkan (input) dan 2 (dua) neuron sebagai target. Data yang diinput sebagai masukkan adalah gejala pasien filariasis dan sebagai target 1 adalah data jenis kasus (positif atau negatif) serta sebagai target 2 adalah jenis Klinis (akut atau Kronis). Dapat dilihat pada gambar di bawah ini:

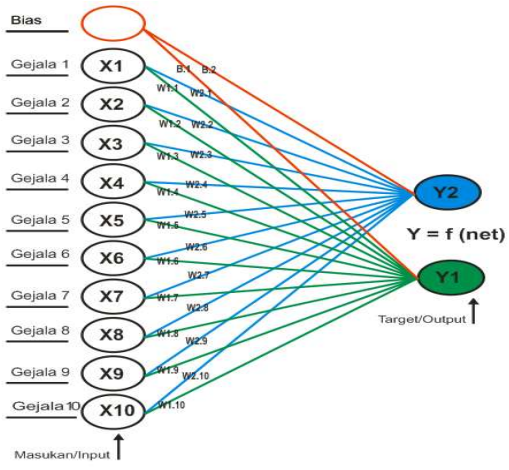

Gambar 6. Arsitektur Perceptron Pengenalan Gejala Filariasis

Keterangan gambar :

W1,1 sampai W1.10 adalah : nilai bobot

dari variabel x1,x2,x3..x10 untuk Y1

W2,1 sampai W2.10 adalah : nilai bobot dari variabel x1,x2,x3..x10 untuk Y2

- B1 : Nilai bobot yang digunakan untuk menghasilkan Y1
- B2 : Nilai bobot yang digunakan untuk menghasilkan Y2
- Y1 : Target y1

Y2 : Target y2

Adapun proses algoritma perceptron yang akan dilakukan dalam proses pelatihan algoritma perceptron adalah menentukan parameter–parameter jaringan perceptron yaitu menentukan input, menentukan ouput, menentukan bobot, menentukan bias dan menentukan *threshold* atau nila ambang  $(\theta)$ . Pada saat proses pelatihan pertama masih terdapat error dengan kata lain error lebih besar atau tidak sama dengan nol, maka akan dilakukan proses pelatihan algoritma perceptron iterasi berikutnya. Apabila error sama dengan 0 (nol) maka jaringan akan menyimpan pengetahuan mengenai proses pelatihan yang telah dipenuhi oleh targetnya atau output. Selanjutnya proses pengujian dilakukan setelah mengenal pola gejala penyakit kaki gajah teridentifikasi oleh jaringan. Proses pengujian ini akan menggunakan aplikasi MATLAB dan Semua tahapan ini diuji dengan data yang telah ditentukan sebelumnya.

Langkah selanjutnya yang akan dilakukan adalah melakukan perhitungan manual untuk mendapatkan pola gejala penyakit kaki gajah sebagai target atau output dari data dalam tabel 2 diatas.

Iterasi 1 :

Nilai aktivasi untuk unit input pola ke-1 untuk Y1

 $X1$  $X<sub>2</sub>$ X3 X4 X5 X6 X7 X8 X9 X10  $V<sub>1</sub>$  $\Omega$  $\overline{1}$  $\overline{1}$  $\overline{1}$  $\overline{1}$ 

a. Inisialisasi bobot awal dan bias awal :

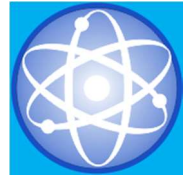

 $w1,1 = w1,2 = w1,3 = w1,4 = w1,5 =$  $w1,5=w1,6 = w1,7=w1,8 =$  $w1.9=w1.10=0$  $b1 = 0$ ;  $\theta = 0$ 

 $net = \sum_{i} x_i w_i + b$ b. hitung unit *output* :  $net = \sum_i x_i w_i +$ 

 $net = x1.w1, 1 + x2.w1, 2 + x3.w1, 3$  $+ x4.w1,4 + x5.w1,5 + x6.w1,6 +$  $x7.w1,7 + x8.w1,8 +$  $x9.w1,9+x10.w1.10 + b$  $net = 0.0+0.0+0.0+0.0+0.0+0.0+1.0+$  $1.0+1.0+1.0+1.0+0=0$ 

- $\left\{ \right\}$  $\begin{cases} \frac{1}{2} \end{cases}$  $\lt$  $=\begin{cases} 1, & jika \quad net \geq 0 \\ 0, & jika \quad net \quad < \quad 0 \end{cases}$ 1, *jika net*  $\geq 0$ jika net  $f(net) = \begin{cases} 1, & jika \neq 0 \end{cases}$ c. Masukkan Dalam Fungsi aktivasi Hasil aktivasi f(net) =  $1$ ;
	- Target  $(y1) = 1$
- d. *net* = *target* ( $y=t$ ), tidak ada perubahan bobot dan bias  $Wi(baru) = Wi(lama)$  $b$  (baru) =  $b$  (lama)
- Iterasi 1 :
	- Nilai aktivasi untuk unit input pola ke-1 untuk Y2

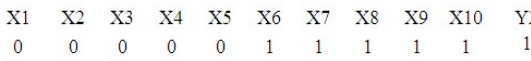

a. Inisialisasi nilai awal  $w2,1 = w2,2 = w2,3 = w2,4 = w2,5 =$  $w2,5=w2,6=w2,7=w2,8=$  $w2.9=w2.10=0$  $b2 = 1$ ;  $\theta = 0$ b. hitung unit *output* :  $net = \sum x_i w_i + b$ 

 $=\sum_i x_i w_i +$  $net = x1.w2,1 + x2.w2,2 + x3.w2,3 +$  $x4.w2.4 + x5.w2.5 +$ 

 $x6.w2.6 + x7.w2.7 + x8.w2.8 + x9.w2.9 +$  $x10.w2.10 + b$ 

$$
net = 0.0+0.0+0.0+0.0+0.0+
$$
  
 $0.1+0.1+0.1+0.1+1.0+1=1$ 

c. Masukkan Dalam Fungsi aktivasi

$$
f(net) = \begin{cases} 1, & jika \text{net } \geq 0 \\ 0, & jika \text{net } < 0 \end{cases}
$$

Copyright@2018 by Kopertis Wilayah X 18

Hasil aktivasi f(net) =  $1$ ; Target  $(v1) = 1$ d. *net* = *target* ( $y=t$ ), tidak ada perubahan bobot  $Wi(baru) = Wi(lama)$  $b$  (baru) =  $b$  (lama)

Setelah dilakukan perhitungan pada iterasi 1 untuk target y1, maka hasil perhitungan akan dimasukkan kedalam tabel . Hasil perhitungan merupakan perubahan bobot baru, bobot bias dan unit output.

### Tabel 5. Iterasi ke-1 Target  $(yI)$ .

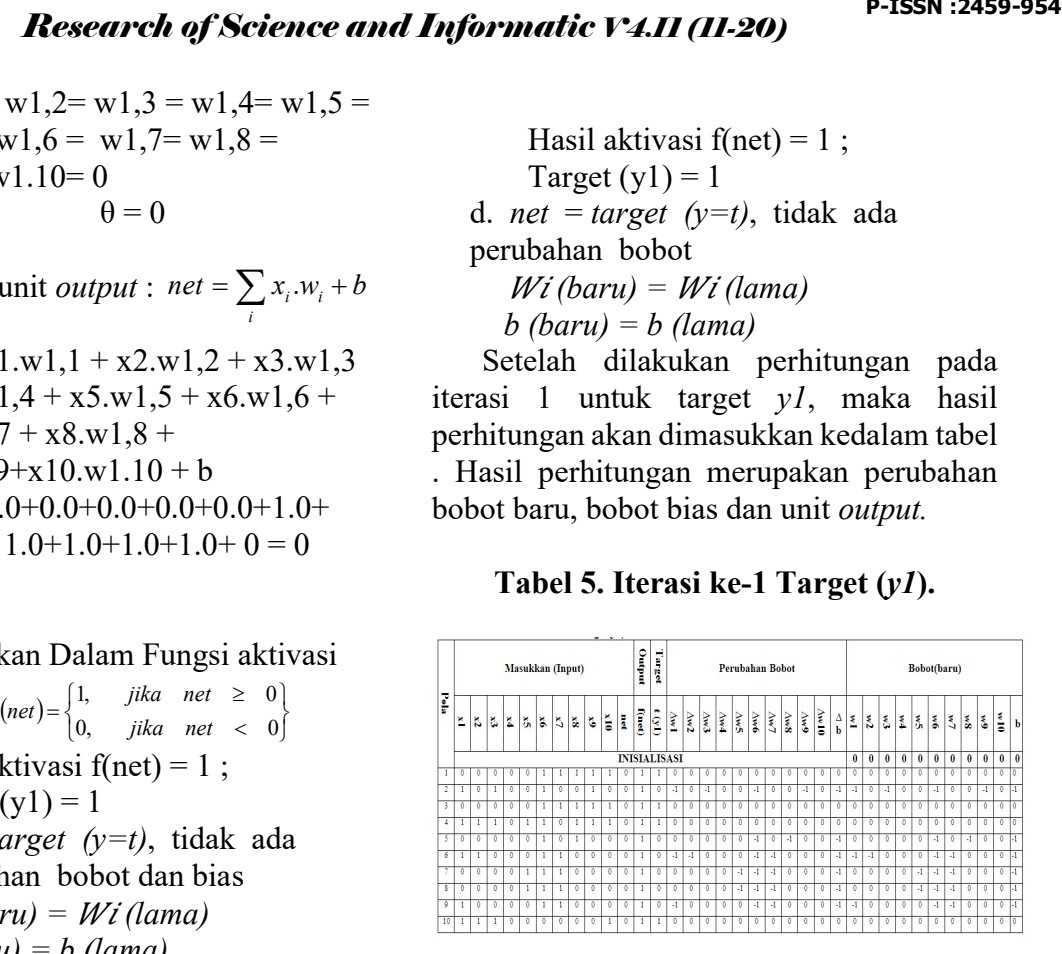

Setelah dilakukan perhitungan pada iterasi 1 data untuk target y2, maka hasil perhitungan akan dimasukkan kedalam tabel. Hasil perhitungan merupakan perubahan bobot baru, bobot bias dan unit output.

### Tabel 6. Iterasi ke-1 Target  $(y2)$ .

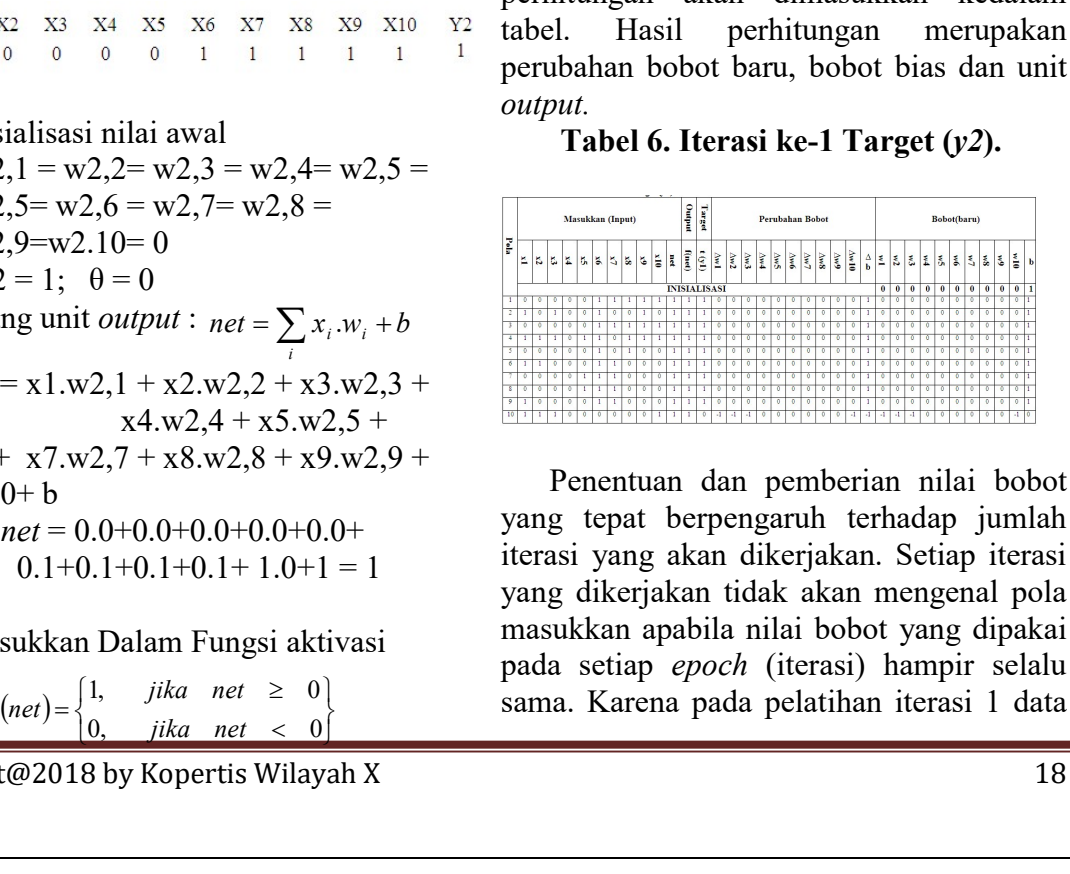

Penentuan dan pemberian nilai bobot yang tepat berpengaruh terhadap jumlah iterasi yang akan dikerjakan. Setiap iterasi yang dikerjakan tidak akan mengenal pola masukkan apabila nilai bobot yang dipakai pada setiap epoch (iterasi) hampir selalu sama. Karena pada pelatihan iterasi 1 data

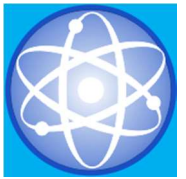

pasien belum sepenuhnya mendapatkan target sebenarnya, maka akan dilakukan pelatihan dengan iterasi-iterasi selanjutnya sampai mendapatkan output sesuai dengan target yang diinginkan atau target  $= error$ . Dari hasil iterasi 1 maka didapat hasil untuk iterasi ke dua dan seterusnya.

Tabel 7. Iterasi ke-2 Target (y1)

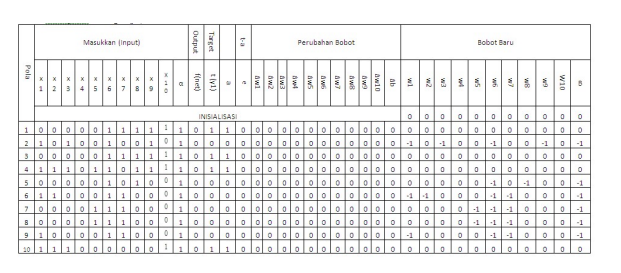

Tabel 8. Iterasi ke-2 Target (y2)

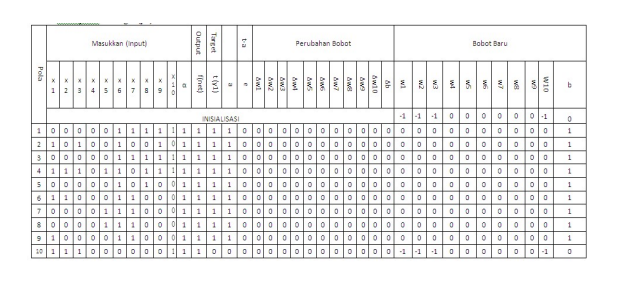

Pada tabel 7 dan 8 dengan masing – masing target  $(yl \text{ dan } y2)$  di atas, *perceptron* dapat mengenali semua pola yang telah ditentukan sebelumnya yaitu 10 (sepuluh) pola dengan nilai performance = 0 dan error = 0 untuk setiap pola, artinya target yang diinginkan tercapai antara target dan actual ouput memiliki keluaran yang sama. Dapat dilihat hasil perbandingan antara hasil manual dengan jaringan perceptron pada matlab dalam pelatihan, hasil perhitungan antara manual dengan matlab mempunyai keluaran yang sama, artinya hasil analisa dapat dikatakan valid. Hasil Pelatihan dapat dilihat pada tabel 9 di bawah ini.

### Tabel 9. Hasil Epoch 2 Target (y1 dan y2)

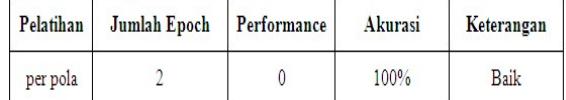

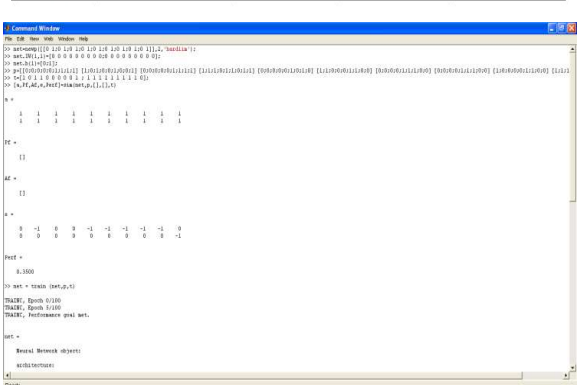

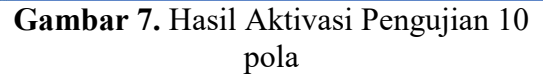

Hasil keluaran dari perintah pelatihan di atas adalah berupa grafik yang menggambarkan hubungan epoch dengan performance dari pelatihan jaringan seluruh data training, menunjukkan iterasi diselesaikan dalam 4 epochs. Pada epochs 1, unjuk kerja=0.35 yang artinya ada 6 pola yang sudah dikenali dengan benar. Pada epochs ke-2 (dua), unjuk kerja =0.1 yang berarti ada 9 pola yang sudah dikenali dengan benar dan seterusnya hingga epochs ke-4 yang memiliki unjuk kerja=0 yang berarti seluruh pola sudah dikenali, dapat dilihat pada gambar dibawah ini

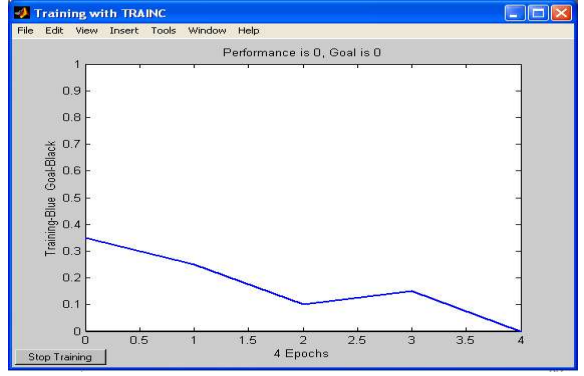

Gambar 8. Grafik Hasil PengujiSan 10 Pola

Dari hasil pelatihan dan pengujian jaringan perceptron yang dilakukan jumlah epoch akan kecil apabila jumlah data

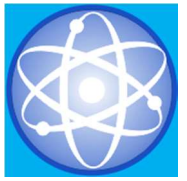

pelatihan dan pengujian yang digunakan sedikit yang memiliki performance yang baik yaitu 0% dan tingkat akurasi yang dihasilkan sesuai dengan yang diharapkan.

### SIMPULAN

Beberapa hal yang dapat disimpulkan dari penelitian ini adalah bahwa Jaringan syaraf tiruan ini dapat membantu tim medis mendiagnosa penyakit kaki gajah dan mengambil hipotesa dengan cepat walaupun tanpa menginputkan data uji laboratorium, sehingga tim medis dapat melakukan langkah-langkah yang tepat untuk menentukan tindakan selanjutnya terhadap pasien, yang mana dalam keadaan yang sebenarnya, penentuan kasus penyakit yang diderita pasien apakah positif atau negatif sangat tergantung pada uji laboratorium (microscopis).

Dari 10 data pasien dengan sembilan gejala yang diproses pada pengujian ini merupakan 3 pasien kasus positif dan 7 pasien kasus negatif (pada target1), serta 9 pasien klinis kronis dan 1 pasien klinis akut, Pengujian ini menunjukkan semua pola dapat di latih dengan JST model perceptron dengan benar, sesuai dengan target data sebenarnya.

## DAFTAR PUSTAKA

- Lukman Hakim,Julius Giovanni. (2015). "Pengolahan Aset Berbasis Mobile Dengan Algoritma Perceptron". Seminar Nasional Teknologi Informasi dan Komunikasi 2015 (SENTIKA 2015) Yogyakarta.
- Hafizah,Sulinda Waty, Tugiono. (2015). "Penerapan Jaringan Syaraf Tiruan Dengan Algoritma Perceptron untuk Mendeteksi Karakteristik Sidik Jari". Jurnal SAINTIKOM Vol.14, No. 2, 2015.
- Lailatul Munawwaroh, Eram Tunggul Pawenan. (2016). "Evaluasi Program Eliminasi Filariasis dari Aspek

Copyright@2018 by Kopertis Wilayah X 20

Perilaku dan Perubahan Lingkungan". Unnes Journal of Public Health

- Yessy Asri. (2011). "Penerapan aturan perceptron pada jaringan syaraf tiruan dalam pengenalan pola penyakit mata ". Jurnal PETIR Vol. 4 No. 2
- Dwyi Martha Simbolon. (2015)."Jaringan Syaraf Tiruan Analisa Pengaruh Kosmetik pada Kerusakan Kulit Wajah Menggunakan Metode Perceptron". Jurnal Pelita Informatika Budi Darma, Volume : IX, Nomor: 3
- Octaviera Veronica. (2014). "Perbandingan Metode Fuzzy dan Metode Perceptron untuk Mengecek Status Gizi pada Anak". ULTIMATICS, Vol. VI, No. 1.
- Finayani, Yaya. (2013). "Mengenali Fungsi Logika AND Melalui Pemrograman Perceptron Dengan Matlab". Jurnal POLITEKNOSAINS Vol. X No.2